# **Overscaler Documentation**

*Release alpha*

**Gleam AI**

**Mar 07, 2018**

### **Contents**

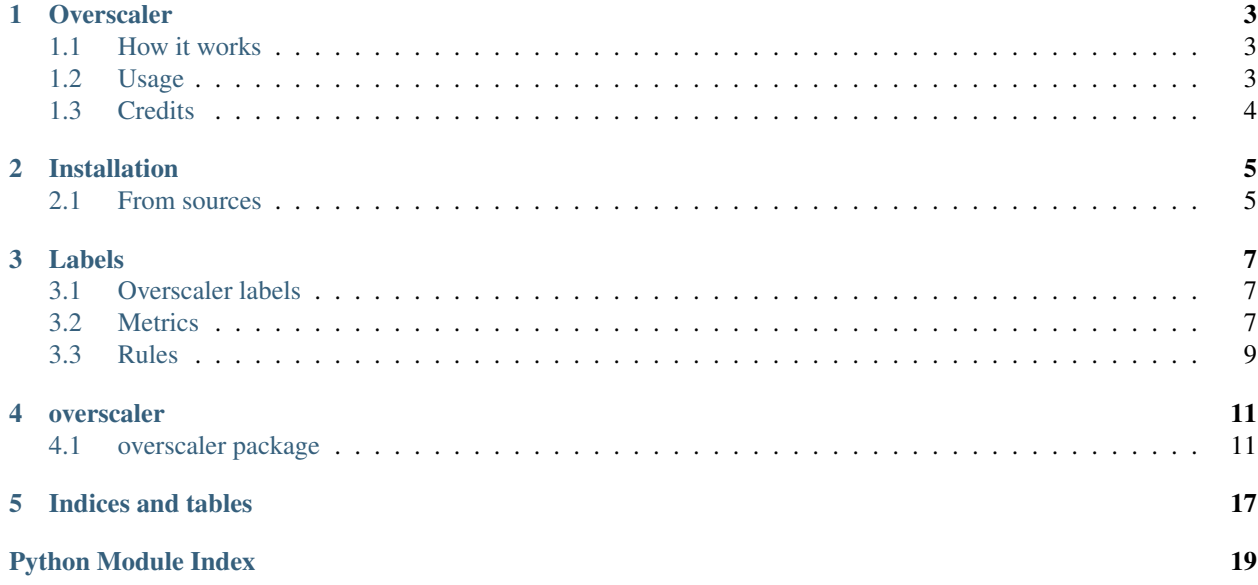

Contents:

### **Overscaler**

<span id="page-6-0"></span>Stateful sets autoscaler for Google Kubernetes Engine.

• Documentation: [https://overscaler.readthedocs.io.](https://overscaler.readthedocs.io)

### <span id="page-6-1"></span>**1.1 How it works**

Since Kubernetes lacks a autoscale system for Stateful Set pods, it is necessary to implement a new service to play this role. Overscaler may run externally or be deployed as a new Stateful Set within the cluster, in any case, permissions are required to access Kubernetes internal services.

Monitoring and autoscaling is based on Stateful Sets labels and each one should include a series of labels that define:

- Overscaler is On or Off for this Stateful Set
- Metrics that will be monitored.
- Rules that will be applied to rescale.

Periodically, Overscaler scans full cluster to obtain the Stateful Sets labels and, after checking them, starts monitoring each Pod.

During this monitoring, Overscaler realizes a set of GET requests to an internal Kubernete service called [Heapster](https://github.com/kubernetes/heapster) that returns metrics related to Pods status, and checks if any limit established by the rules is exceeded to rescale the respective Stateful Set.

### <span id="page-6-2"></span>**1.2 Usage**

#### **1.2.1 Login and cluster credentials**

The first step is to login with gcloud and get the cluster credentials to monitor. To login run:

**\$** gcloud auth login

Or if you prefer to log in with a service account:

**\$** gcloud auth activate-service-account --key-file /path/to/credentials.json

For more information about gcloud login with visit [login](https://cloud.google.com/sdk/gcloud/reference/auth/login)

To get credentials run:

```
$ gcloud container clusters get-credentials CLUSTER_NAME --zone ZONE_NAME --project
˓→PROJECT_NAME
```
#### **1.2.2 Run Overscaler**

#### Usage:

```
$ overscaler start [OPTIONS]
```
Start Overscaler to monitor and autoscale.

Monitoring and autoscaling are based on labels. Each Stateful Set must include a series of labels that define:

- Overscaler is On or Off for this Stateful Set.
- Metrics that will be monitored.
- Rules that will be applied to rescale.

#### Options:

-pr, --project TEXT Project name. [required]

-c, --cluster TEXT Cluster name. [required]

- -z, --zone TEXT Project zone name [required]
- -n, --namespace TEXT Cluster namespace, default to "default".
- --refresh\_cluster INTEGER Refresh period for cluster labels (seconds). Default to 600.
- --refresh\_statefulset INTEGER Refresh period for stateful set labels (seconds). Default to 300. (seconds).
- --refresh\_auth INTEGER Refresh period for Api authentication (seconds). Default to 300. (seconds).

--help Show this message and exit.

### <span id="page-7-0"></span>**1.3 Credits**

This package was created with [Cookiecutter](https://github.com/audreyr/cookiecutter) and the [audreyr/cookiecutter-pypackage](https://github.com/audreyr/cookiecutter-pypackage) project template.

### Installation

### <span id="page-8-1"></span><span id="page-8-0"></span>**2.1 From sources**

The sources for Overscaler can be downloaded from the [Github repo.](https://github.com/GleamAI/overscaler)

You can either clone the public repository:

```
$ git clone git@github.com:GleamAI/overscaler.git
```

```
Or:
```

```
$ git clone https://github.com/GleamAI/overscaler.git
```
Once you have a copy of the source, you can install it with:

```
$ cd overscaler
$ make install
```
Or if you prefer to install with pip:

```
$ cd overscaler
$ make pip-install
```
If you don't have [pip](https://pip.pypa.io) installed, this [Python installation guide](http://docs.python-guide.org/en/latest/starting/installation/) can guide you through the process.

### Labels

<span id="page-10-0"></span>As already mentioned this system is based on labels to know what metrics to get and what rules to apply. This labels must be written in spec.template.metadata.labels within the deployment yaml file.

### <span id="page-10-1"></span>**3.1 Overscaler labels**

In addition to metrics and rules it is also necessary to add some extra labels for the correct operation of the system.

- app: Stateful Set name.
- overscaler: "true" or "false", active or deactivate overscaler in this Stateful set.
- current-count: Rescaling counter. During monitoring, this value is reduced until 0, then is possible to rescale.
- autoscaler-count: Value to be assigned in "current-count" after rescaling.
- min-replicas: Maximum number of replicas for this stateful set.
- max-replicas: Minimum number of replicas for this stateful set.
- rescaling: Flag to know when a Stateful Set is being rescaled.

Current-count and autoscaler-count labels play a key role. Each type of service requires a certain time after start to configure and start working in parallel with the other replicas. With these labels we guarantee that time.

### <span id="page-10-2"></span>**3.2 Metrics**

Overscaler is designed for a customizable monitoring through labels, adding a label for each metric to monitor, and there are different sets of node and pod metrics.

Label format:

metric-n: "metric-name"

Example:

metric-1: "cpu-usage-percent"

However, it is still possible to monitor the entire node or pod using the label "all-metrics: true".

### **3.2.1 Node metrics**

These metrics determine the status of the different nodes and are assigned by labels in the Google Kubernetes Engine.

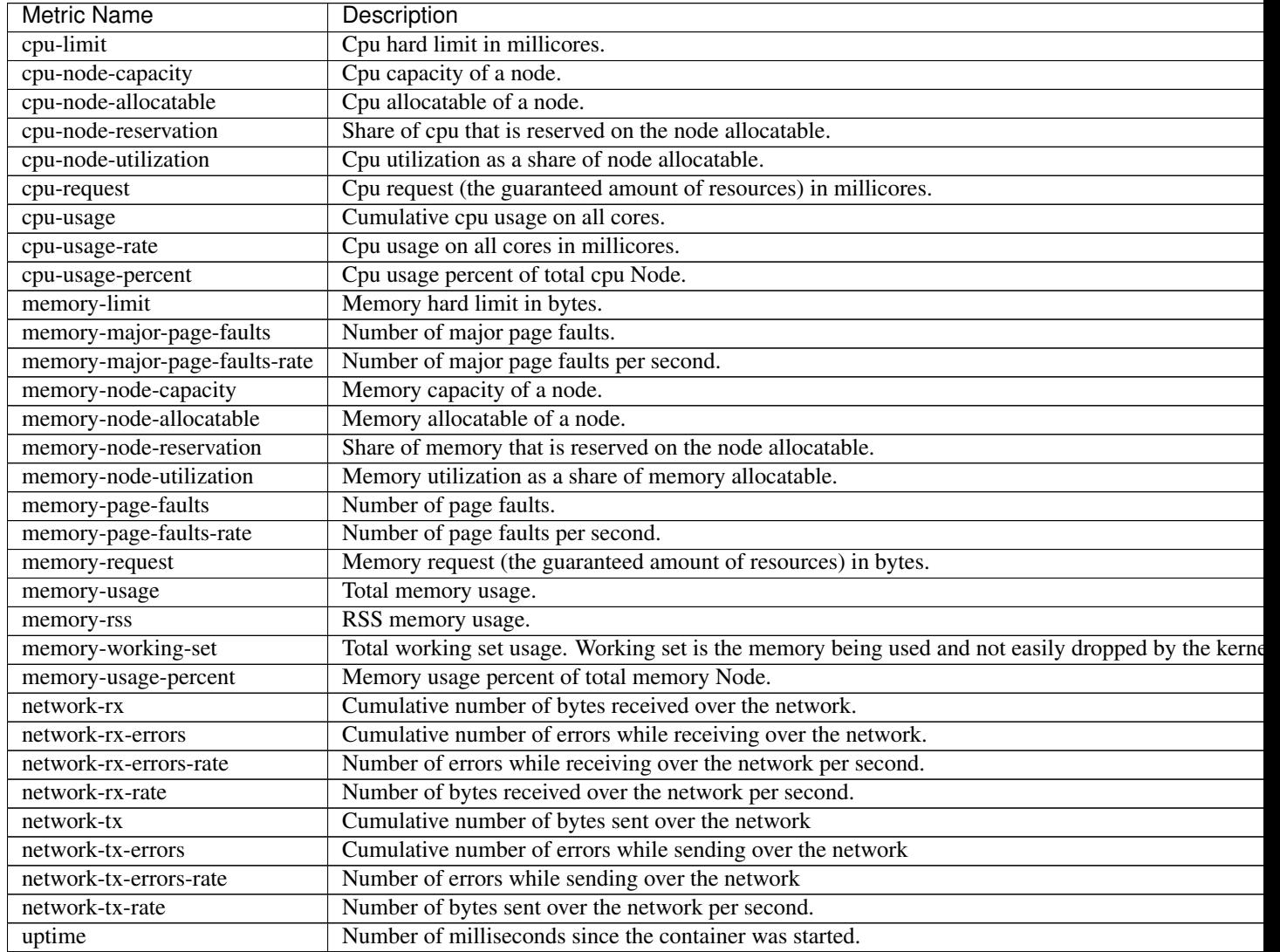

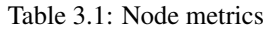

### **3.2.2 Pod metrics**

These metrics determine the status of any Pods and are assigned by labels in the different Stateful sets.

| Metric Name             | Description                                                                  |
|-------------------------|------------------------------------------------------------------------------|
| cpu-limit               | Cpu hard limit in millicores.                                                |
| cpu-request             | Cpu request (the guaranteed amount of resources) in millicores.              |
| cpu-usage-rate          | Cpu usage on all cores in millicores.                                        |
| cpu-usage-percent       | Cpu usage percent of total node cpu.                                         |
| memory-limit            | Memory hard limit in bytes.                                                  |
| memory-major-page-      | Number of major page faults per second.                                      |
| faults-rate             |                                                                              |
| memory-page-faults-rate | Number of page faults per second.                                            |
| memory-request          | Memory request (the guaranteed amount of resources) in bytes.                |
| memory-usage            | Total memory usage.                                                          |
| memory-rss              | RSS memory usage.                                                            |
| memory-working-set      | Total working set usage. Working set is the memory being used and not easily |
|                         | dropped by the kernel.                                                       |
| memory-usage-percent    | Memory usage percent of total node memory.                                   |
| network-rx              | Cumulative number of bytes received over the network.                        |
| network-rx-errors       | Cumulative number of errors while receiving over the network.                |
| network-rx-errors-rate  | Number of errors while receiving over the network per second.                |
| network-rx-rate         | Number of bytes received over the network per second.                        |
| network-tx              | Cumulative number of bytes sent over the network                             |
| network-tx-errors       | Cumulative number of errors while sending over the network                   |
| network-tx-errors-rate  | Number of errors while sending over the network                              |
| network-tx-rate         | Number of bytes sent over the network per second.                            |
| uptime                  | Number of milliseconds since the container was started.                      |

Table 3.2: Pod metrics

### <span id="page-12-0"></span>**3.3 Rules**

The rules for scaling are also assigned by labels and must have a specific syntax:

Label format:

rule-n: "metric\_greater|lower\_limit\_scale|reduce"

- metric: Previously established metrics.
- greater or lower: ">" or "<" that limit.
- limit: Number that establishes a limit
- scale or reduce: Action to be realized when the limit is exceeded.

#### Example:

```
rule-1: "cpu-usage-percent_greater_90_scale"
rule-2: "memory-usage-percent_greater_90_scale"
rule-3: "cpu-usage-percent_lower_10_reduce"
rule-4: "memory-usage-percent_lower_10_reduce"
```
### overscaler

### <span id="page-14-4"></span><span id="page-14-1"></span><span id="page-14-0"></span>**4.1 overscaler package**

#### **4.1.1 Submodules**

#### <span id="page-14-2"></span>**4.1.2 overscaler.overcli module**

#### <span id="page-14-3"></span>**4.1.3 overscaler.overprint module**

```
overscaler.overprint.print_cluster_info(autoscale, current_nodes, max_nodes, min_nodes,
```
*metrics*)

Prints Cluster information by console.

#### Parameters:

- autoscale: bool True if the node autoscale is active.
- current\_nodes: int Number of current nodes.
- max\_nodes: int Maximum number of allowed nodes.
- min\_nodes: int Minimum number of allowed nodes.
- metrics: array list List of cluster metrics to monitor.

overscaler.overprint.**print\_node\_status**(*node\_status*) Prints Node status by console.

#### Parameters:

• node\_status: dict Dictionary with all the information about the status of each node.

overscaler.overprint.**print\_pod\_status**(*pod\_status*)

Prints Pod status by console.

#### Parameters:

• pod\_status: dict Dictionary with all the information about the status of each pod.

<span id="page-15-1"></span>overscaler.overprint.**print\_statefulset\_info**(*statefulset\_labels*) Prints Stateful Set information by console.

#### Parameters:

• statefulset\_lables: dict Dictionary with metrics and rules of each stateful set.

#### <span id="page-15-0"></span>**4.1.4 overscaler.overtools module**

overscaler.overtools.**actions**(*api*, *namespace*, *pod\_status*, *statefulset\_labels*, *max\_nodes*) Decision making based on pods status and stateful set rules.

#### Parameters:

- api: pykube.http.HTTPClient Http client for requests to Kubernetes Api.
- namespace: str Project namespace.
- pod\_status: dict Dictionary with status pod information.
- statefulset\_lables: dict Dict with metrics and rules of each stateful set.
- max nodes: int Maximum number of allowed nodes.

#### overscaler.overtools.**check\_rule**(*rule*, *typ*)

Checks the rules are well written.

Format rule: "metric\_greater|lower\_limit\_scale|reduce"

#### Parameters:

- rule: str Rule to check.
- type: str Rule type, can be for node or pod

#### Returns:

• check: bool True if the rule has correct format.

```
overscaler.overtools.get_cluster_labels(cluster_info)
```
Gets cluster information.

Returns information about the number of nodes and their limits, node autoscale function and labels.

#### Parameters:

• cluster\_info: dict Dictionary with all cluster information.

#### Returns:

- autoscale: bool True if node autoscale is active.
- max\_nodes: int Maximum number of allowed nodes.
- min\_nodes: int Minimum number of allowed nodes.
- metrics: list List of cluster metrics to monitor.

overscaler.overtools.**get\_mean**(*metric*)

Calculates the arithmetic mean of a metric.

#### Parameters:

• metric: dict Dictionary with status metrics.

#### Returns:

• mean: float Arithmetic mean.

```
overscaler.overtools.get_metrics(labels, typ)
     Get metrics from a dictionary of labels.
```
#### Parameters:

- labels: dict Dictionary with all metrics.
- typ: str Metrics type, "pod" or "cluster".

#### Returns:

• metrics: str lst List with metrics to monitor.

```
overscaler.overtools.get_node_status(metrics)
```
Gets Node status.

Returns information about state of all nodes.

#### Parameters:

• metrics: str list List of metrics to monitor.

#### Returns:

• node\_status: dict Dictionary with all the information.

#### Returned dict format:

{

```
node_name1:{
```
metric-1: float, Metric-1 value.

metric-2: float, Metric-2 value.

. . . }

```
node name2:{ ... }
```

```
. . . }
```
overscaler.overtools.**get\_num\_nodes**() Returns number of active nodes.

Returns:

• num\_nodes: int Number of current nodes.

overscaler.overtools.**get\_pod\_status**(*api*, *namespace*, *statefulset\_labels*, *memory\_allocatable*, *cpu\_allocatable*)

Gets Pod status.

Returns information about state of all stateful set pods.

#### Parameters:

- api: pykube.http.HTTPClient Http client for requests to Kubernetes Api.
- namespace: str Project namespace.
- statefulset lables: dict Dict with metrics for each stateful set.
- memory\_allocatable: int Maximum memory allowed per node, expressed in bytes.
- cpu\_allocatable: int Maximum memory allowed per node, expressed in minicores.

Returns:

<span id="page-17-0"></span>• pod\_status: dict Dictionary with all the information.

```
Returned dict format:
```
{

```
node_name1:{
    pod-name1:{
        metric-1: float, Metric-1 value.
        metric-2: float, Metric-2 value.
        . . . }
    pod-name2:{ . . . }
    }
node_name2:{ . . . }
```
. . . }

```
overscaler.overtools.get_rules(labels, name)
     Get rules from a dictionary of labels.
```
#### Parameters:

- labels: dict Dictionary with all rules.
- name: str Stateful Set name.

#### Returns:

• rules: str list List with all rules to apply.

```
overscaler.overtools.get_statefulset_labels(statefulset_info)
```
Gets Stateful Set information. Returns information about labels, metrics and rules.

#### Parameters:

• statefulset\_info: dict Dictionary with all Stateful Set information.

#### Returns:

• statefulset\_labels: dict Dictionary with only the information needed for the overscaler.

#### Returned dict format:

{

statefulset\_name1:{

overscaler: bool, Is overscaler active?

current-count:int, Autoscale pause counter.

autoscaler-count: int number, Number of waiting cycles after rescalling.

max-replicas: int, Maximum number of replicas.

min-replicas: int, Minimum number of replicas.

metrics:  $[str, str...]$ , List with all metrics to monitor.

rules: [str,str...] List with all rules for this Stateful Set.

. . . }

```
statefulset_name2:{ . . . }
```

```
. . . }
```
overscaler.overtools.**rescale**(*api*, *namespace*, *statefulset\_name*, *action*, *max\_nodes*) Sets a new number of replicas for a given stateful set.

#### Parameters:

- api: pykube.http.HTTPClient Http client for requests to Kubernetes Api.
- namespace: str Project namespace.
- statefulset\_name: dict Name of the statefulset to be rescaled.
- action: str Action to be realized. Can be "scale" o "reduce", one pods more or one pod less, respectively.
- max\_nodes: dict Maximum number of allowed nodes.

```
overscaler.overtools.start_proxy()
```
Starts local proxy to Kubernetes cluster, host: 127.0.0.1:8001

```
overscaler.overtools.update_current_count(api, namespace, statefulsets_labels)
     Updates the "current-count" label of all Stateful sets.
```
If its value is 0, this stateful set is ready to be scaled if is necessary.

#### Parameters:

- api: pykube.http.HTTPClient Http client for requests to Kubernetes Api.
- namespace: str Project namespace.
- statefulset\_lables: dict Dict with metrics and rules of each stateful set.

### <span id="page-18-0"></span>**4.1.5 Module contents**

Indices and tables

- <span id="page-20-0"></span>• genindex
- modindex
- search

Python Module Index

<span id="page-22-0"></span>o

overscaler, [15](#page-18-0) overscaler.overcli, [11](#page-14-2) overscaler.overprint, [11](#page-14-3) overscaler.overtools, [12](#page-15-0)

### Index

### A

actions() (in module overscaler.overtools), [12](#page-15-1)

### C

check\_rule() (in module overscaler.overtools), [12](#page-15-1)

### G

get\_cluster\_labels() (in module overscaler.overtools), [12](#page-15-1) get\_mean() (in module overscaler.overtools), [12](#page-15-1) get\_metrics() (in module overscaler.overtools), [13](#page-16-0) get\_node\_status() (in module overscaler.overtools), [13](#page-16-0) get\_num\_nodes() (in module overscaler.overtools), [13](#page-16-0) get\_pod\_status() (in module overscaler.overtools), [13](#page-16-0) get\_rules() (in module overscaler.overtools), [14](#page-17-0) get\_statefulset\_labels() (in module overscaler.overtools), [14](#page-17-0)

### O

overscaler (module), [15](#page-18-1) overscaler.overcli (module), [11](#page-14-4) overscaler.overprint (module), [11](#page-14-4) overscaler.overtools (module), [12](#page-15-1)

### P

print\_cluster\_info() (in module overscaler.overprint), [11](#page-14-4) print\_node\_status() (in module overscaler.overprint), [11](#page-14-4) print\_pod\_status() (in module overscaler.overprint), [11](#page-14-4) print\_statefulset\_info() (in module overscaler.overprint), [11](#page-14-4)

### R

rescale() (in module overscaler.overtools), [15](#page-18-1)

### S

start\_proxy() (in module overscaler.overtools), [15](#page-18-1)

### $\cup$

update\_current\_count() (in module overscaler.overtools), [15](#page-18-1)